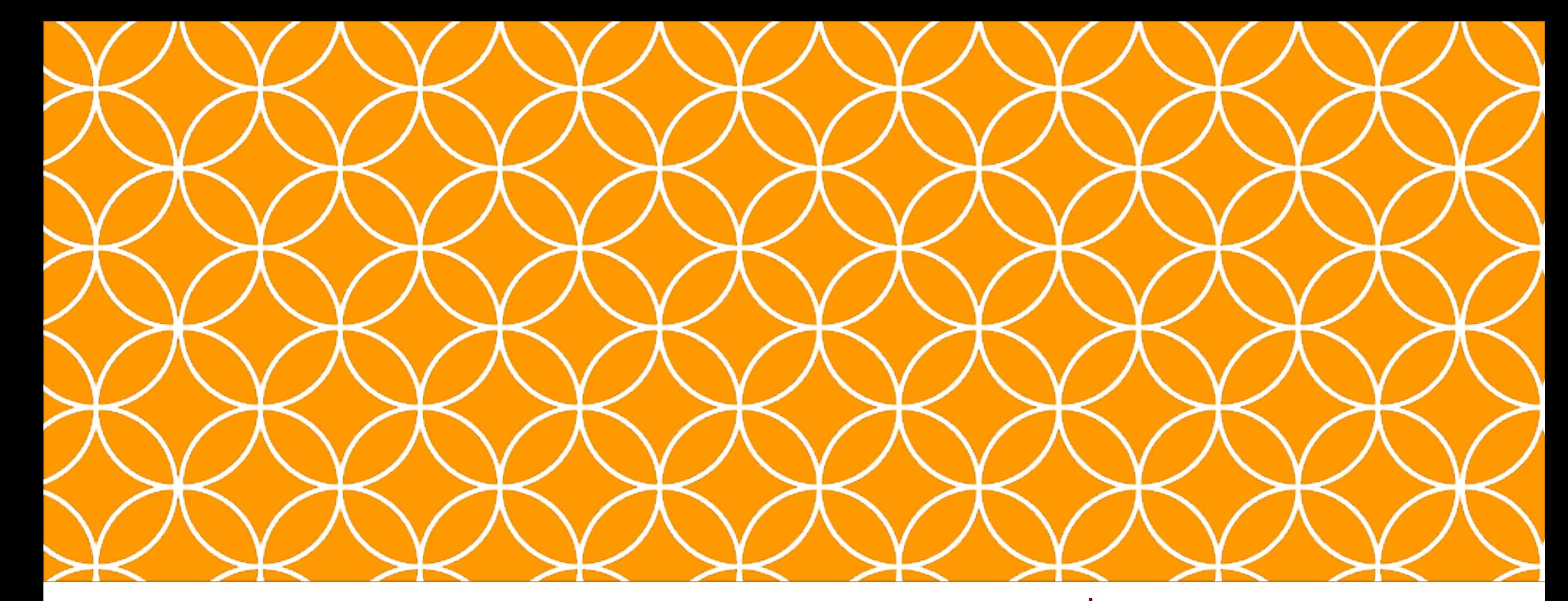

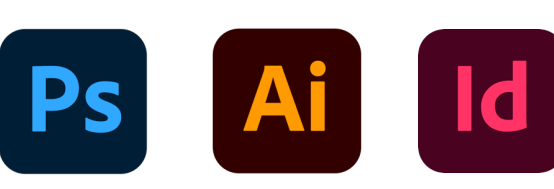

#### ADOBE VISUAL DESIGN Abode Classes Wake County Public Schools

### Adobe Visual Design 1 **Objective: 3.02**

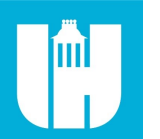

Apply procedures to save and export assets for specific purposes using Adobe Illustrator Creative Cloud.

## File Management

#### • **Color Modes**

• Different ways of displaying colors in a graphic based on the final deliverable. Modes include RGB, CMYK, LAB, Grayscale & Index.

#### • **Document Raster Resolution**

• Determines the resolution of raster (Photoshop) effects in a vector image. Effects include Blurs, Texture, Stylize, etc. etc.

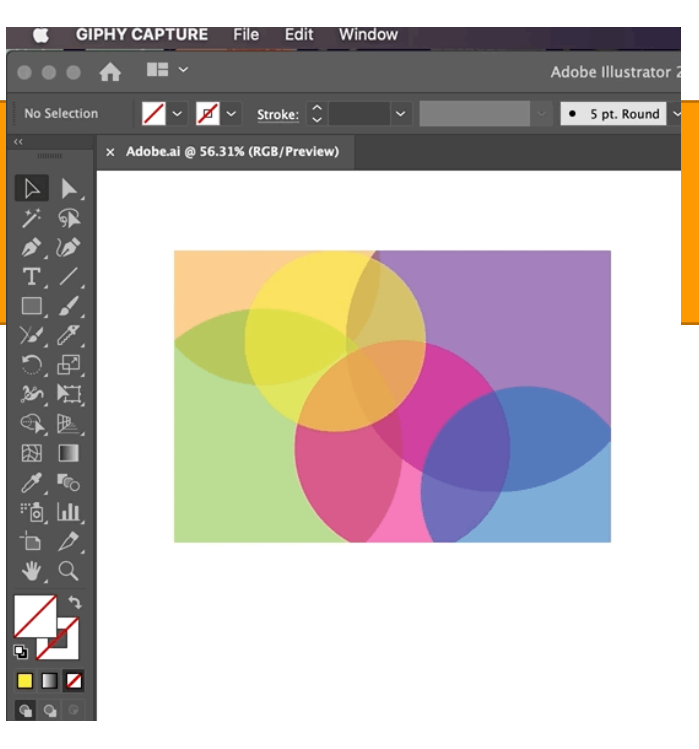

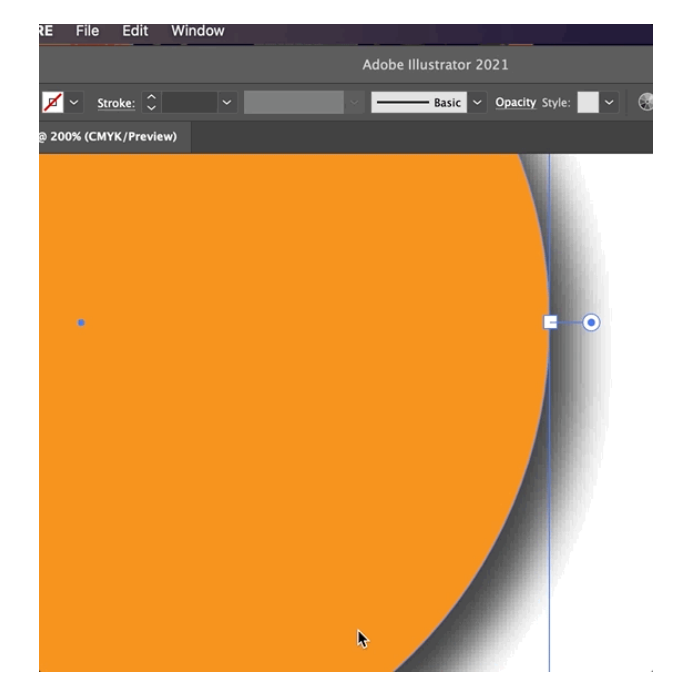

## File Management

#### • **Pixel Dimensions**

• The horizontal and vertical measurements of an image expressed in pixels.

#### • **Cloud Documents**

• Saving documents to the cloud so they can be accessed and downloaded anywhere there is an internet connection. You can save assets, colors, symbols, etc. etc. to the Adobe Libraries which can be accessed from other Adobe Software.

### Exporting in Illustrator

#### • **Exporting Assets**

• Exporting individual assets (shapes, paths, groups, symbols) on one artboard or multiple artboards as different or individual files based on grouping. Can adjust the file type & size for different assets.

### • **Exporting Artboards**

• Exporting multiple artboards as individual files.

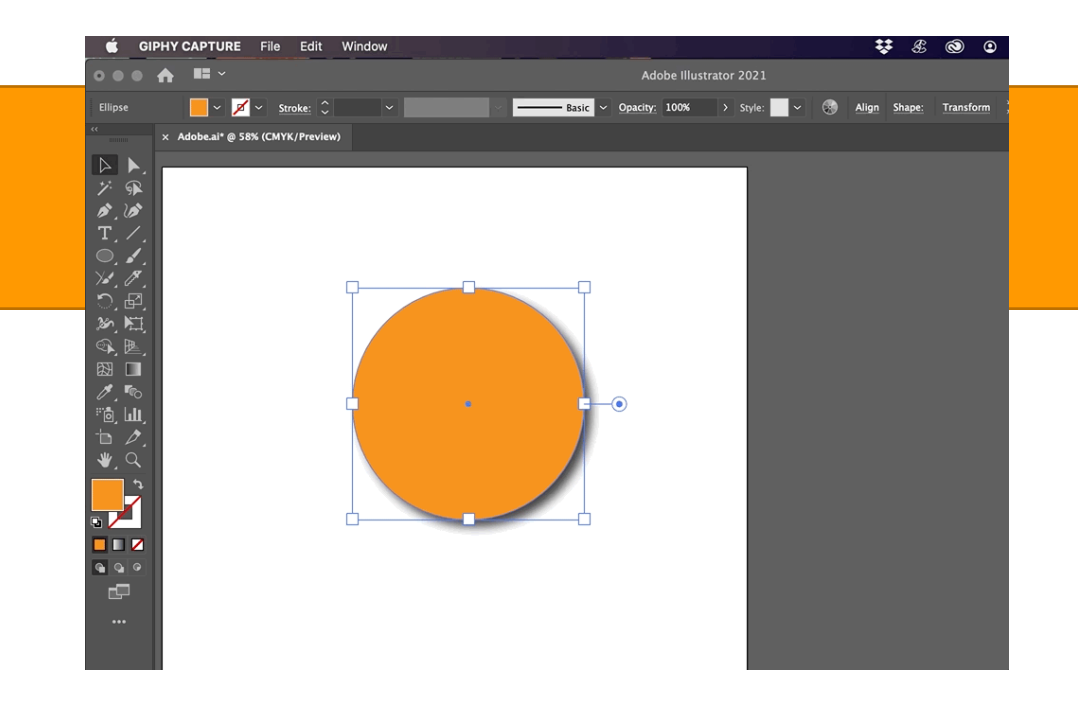

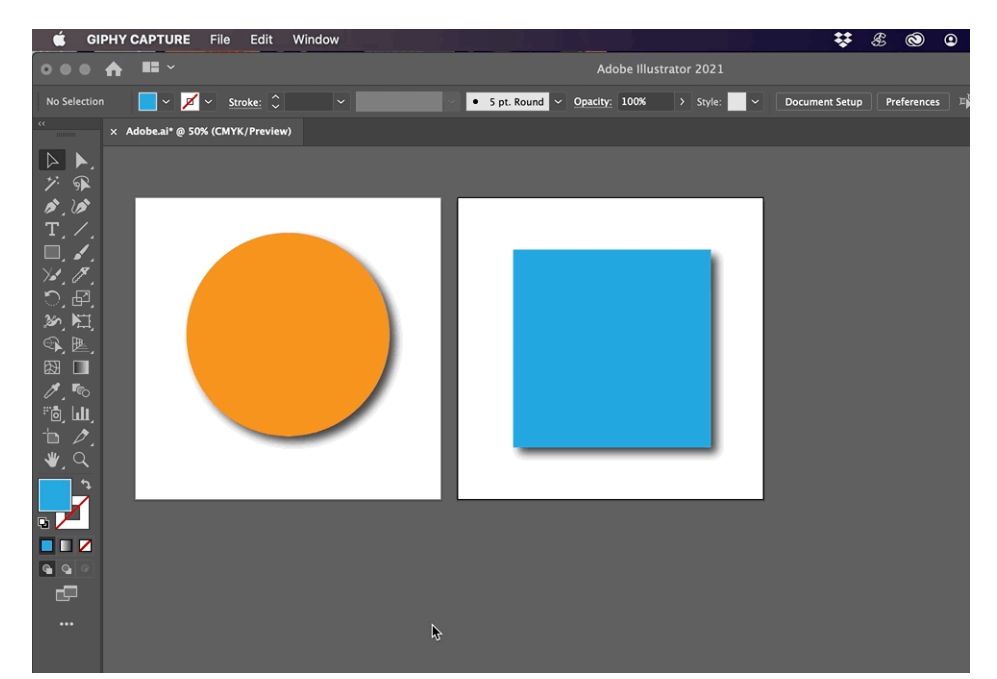

### Exporting in Illustrator

#### • **Exporting Specific Selection**

• Exporting only what is selected on an artboard to an individual file.

### • **Exporting for Screens**

• The ability to export all or specific artboards to different files and formats.

# File Types in Illustrator

- **.AI**
	- Native Adobe Illustrator file that saves work so projects and individual components can be edited.

#### • **.PDF**

• Universal vector file format that all computers are able to view using a PDF reader program.

#### • **.EPS**

• A meta format that contain vector and raster data that can sued with a wide range of software

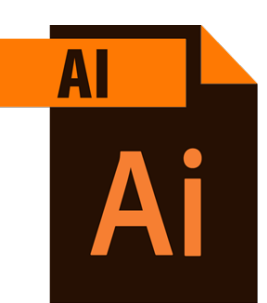

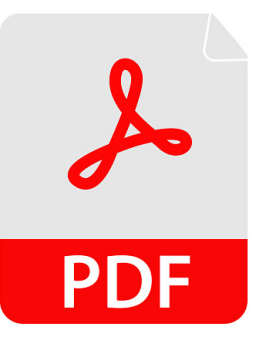

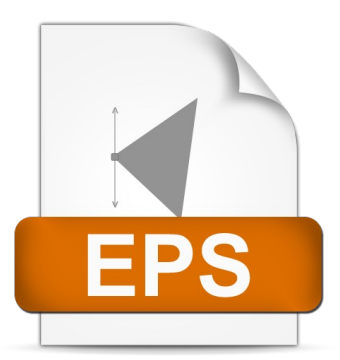

# File Types in Illustrator

#### • **.SVG**

• An XML-based vector image format for 2D graphics with support for interactivity and animation.

### • **.JPEG/.JPG**

• Popular bitmap photograph / image file format. A compressed (lossy) image that has a small file size.

#### • **.PNG**

• Popular lossless (uncompressed) bitmap file that can maintain transparency.

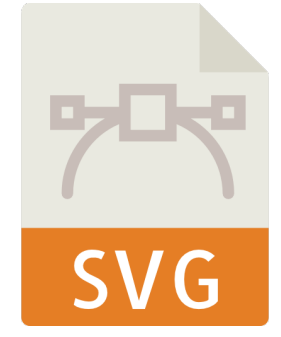

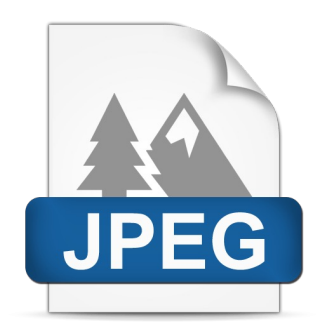

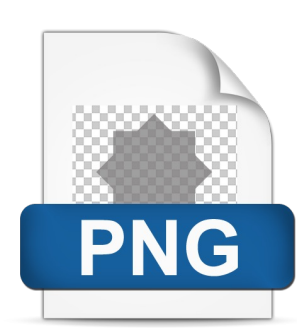

## File Management

#### • **Font and Image Management**

• When working in Illustrator it is important to keep track of all placed images and non native fonts. Opening files on other computers might cause links to break and fonts to disappear or appear differently.

#### • **File Packaging**

• Packaging a file in Illustrator creates a folder (that can be zipped) that contains all fonts and linked images as well as the illustrator file, to be used on a different computer. Solves font and image management problems.